Bitget总部位于新加坡,是全球化的数字资产衍生品交易服务平台。公司业务包括 期货合约、现货交易及全球OTC等, Bitget在日本、韩国、加拿大等地设有分部, 目前全球累计注册用户超90万。2020年7月Bitget完成韩国顶级游戏公司SNK领投 及顶级资本安澜资本跟投的千万美金B轮融资,目前估值10亿美金。

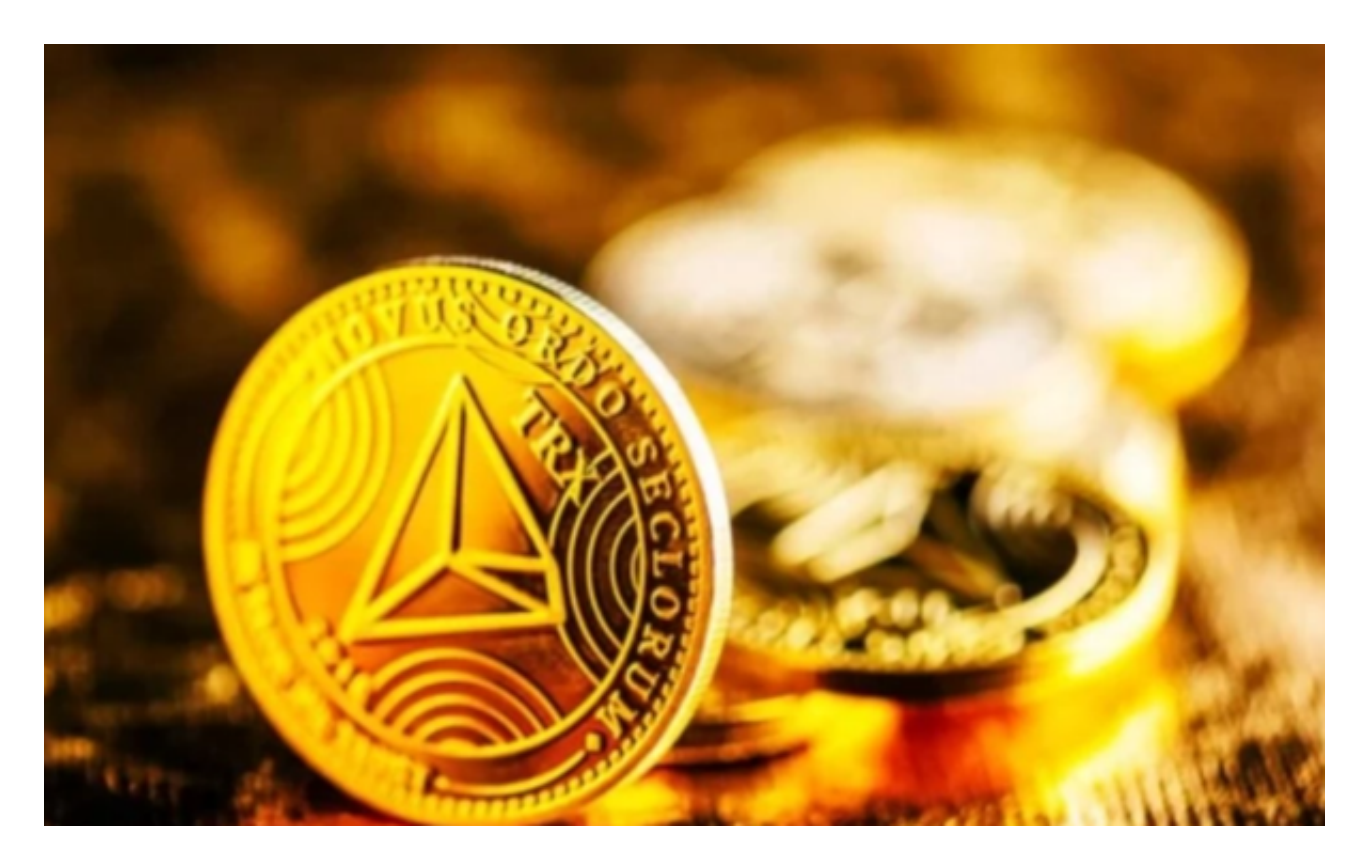

 要在Bitget网页上登录并安全购买TRX(波场币),您可以按照以下步骤操作: 登录:

1.访问Bitget官方网站。

2.点击页面右上角的"登录"按钮。

3.输入您的注册邮箱和密码。

4.点击"登录"按钮即可成功登录您的Bitget账号。

购买TRX:

1.在Bitget平台上登陆您的账号。

2.在交易页面搜索或筛选出TRX币。

3.点击TRX币的交易对,比如TRX/USDT。

4.在交易页面中选择购买TRX币的数量和价格。

5.确认交易信息并提交订单。

6.等待订单成交,您将会在您的账户中看到购买的TRX币。

 Bitget平台拥有完善的生态体系,包括基石投资人支持、合作交易所和API体系, 且不断推动生态建设,与各区块链项目合作,致力于构建更加广泛、健康、可持续 发展的数字资产交易生态系统。

 Bitget作为一家新兴的数字货币交易所,拥有先进的技术和完善的交易平台。通过 Bitget平台,用户可以在全球范围内高效便捷地进行数字货币的交易。同时,Bitge t也提供了一系列高级特性,包括用户自定义主题、交易对搜索、资产通知等,大大 提升了用户的交易体验。

 Bitget平台拥有非常便利的交易方式,用户可以通过Web、APP、API多种方式进 行交易。此外,Bitget还提供安卓、IOS等系统的移动端APP客户端,让用户随时 随地实时掌握行情动态,快速实现交易。

 随着数字货币市场的迅猛发展,Bitget竭尽全力为用户提供了高效、专业、可靠的 数字货币交易服务。作为一家全新的数字货币交易所,Bitget在技术、流程、业务 管理等方面都更具特色,具有广阔的发展前景。对于数字货币投资者而言,Bitget 是进行数字货币交易的不二之选。

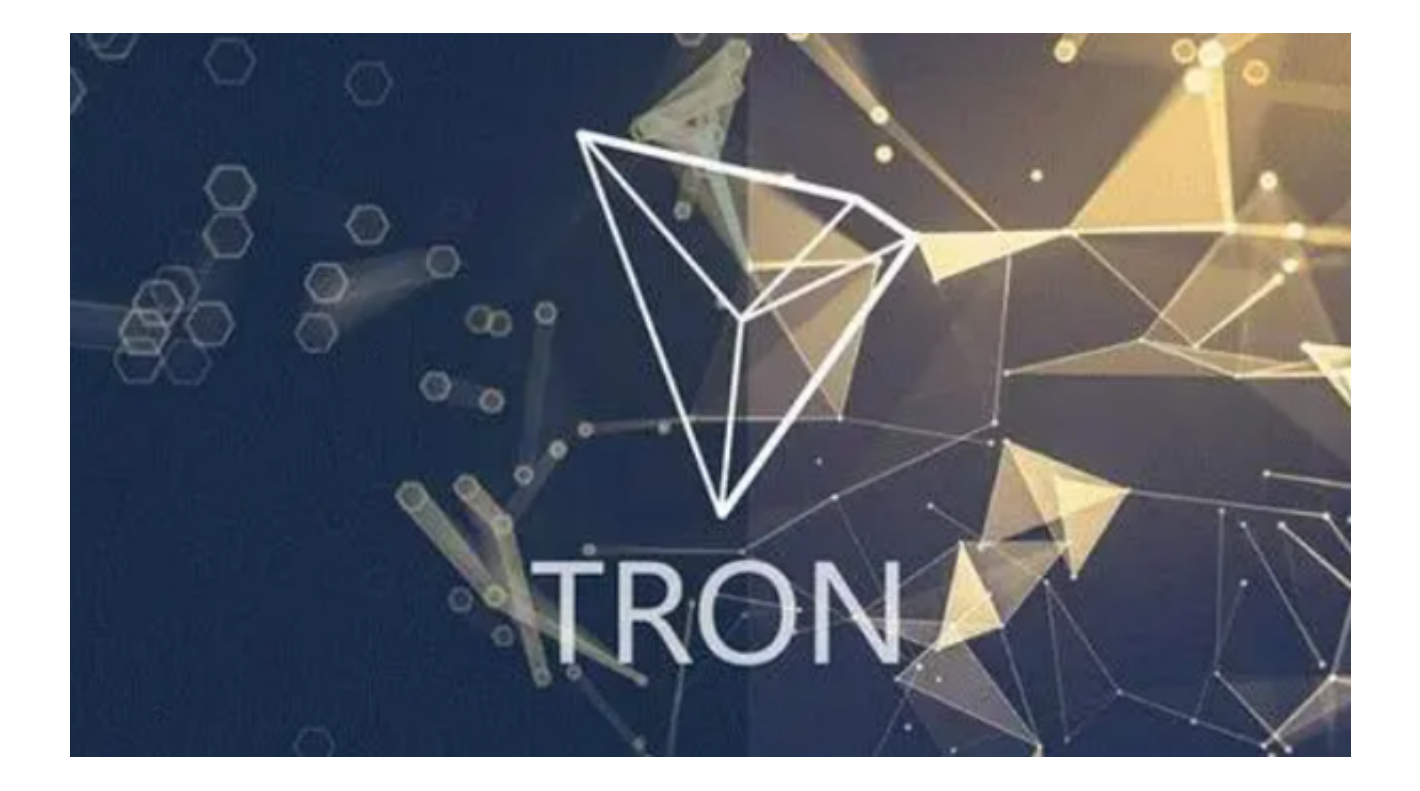

作为全球最大的加密跟单交易平台,Bitget可以为用户提供安全且一站式的交易。 在进行任何交易之前,请确保您已经完成了资金的存入和安全设置,以确保交易过 程的安全和顺利进行。另外,建议您在交易之前对TRX币的基本情况和市场走势有 一定的了解,以便做出更明智的交易决策。